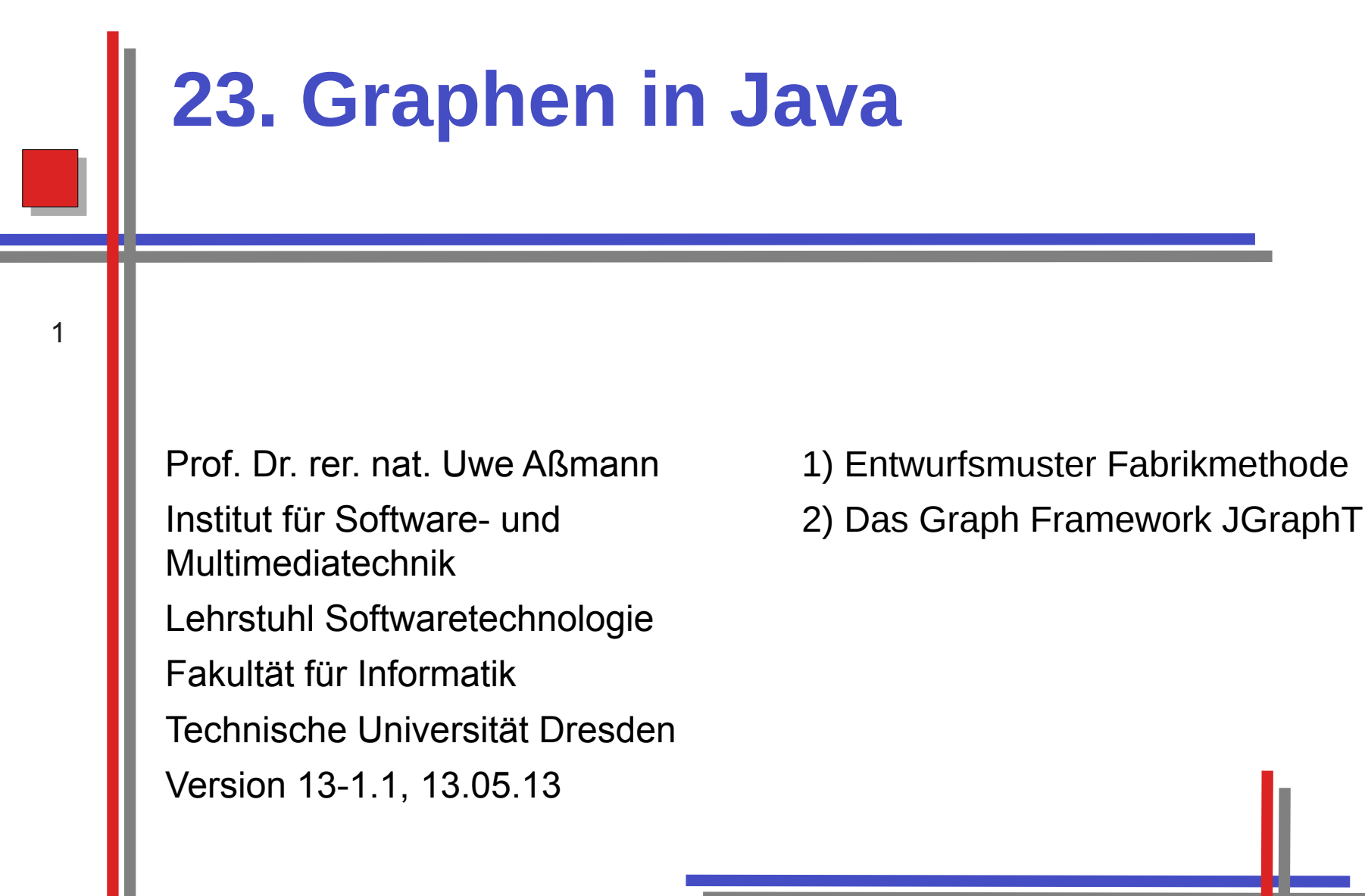

Softwaretechnologie, © Prof. Uwe Aßmann Technische Universität Dresden, Fakultät Informatik

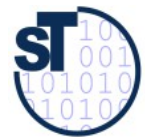

## **Obligatorische Literatur**

- JDK Tutorial für J2SE oder J2EE, www.java.sun.com
	- Dokumentation der Jgrapht library http://www.jgrapht.org/
		- Javadoc http://www.jgrapht.org/javadoc
		- http://sourceforge.net/apps/mediawiki/jgrapht/index.php?title=jgrapht:Docs

 $\overline{2}$ 

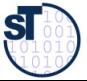

#### **Nicht-obligatorische Literatur**

- [HB01] Roberto E. Lopez-Herrejon and Don S. Batory. A standard problem for evaluating product-line methodologies. In Jan Bosch, editor, GCSE, volume 2186 of Lecture Notes in Computer Science, pages 10-23. Springer, 2001.
	- Facetten von Graphen und wie man sie systematisch, noch besser in einem Framework anordnet
	- Siehe Vorlesung "Design Patterns and Frameworks"

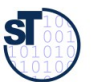

# **Ziele**

- Eine Graphen-Bibliothek kennenlernen
- Graphen als spezielle Kollaborationen kennenlernen
- Fabriken, Iteratoren und Streams in der Anwendung bei Graphen
- Generische Graphalgorithmen kennenlernen  $\blacktriangleright$ 
	- Generatoren
	- Graphanalysen

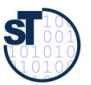

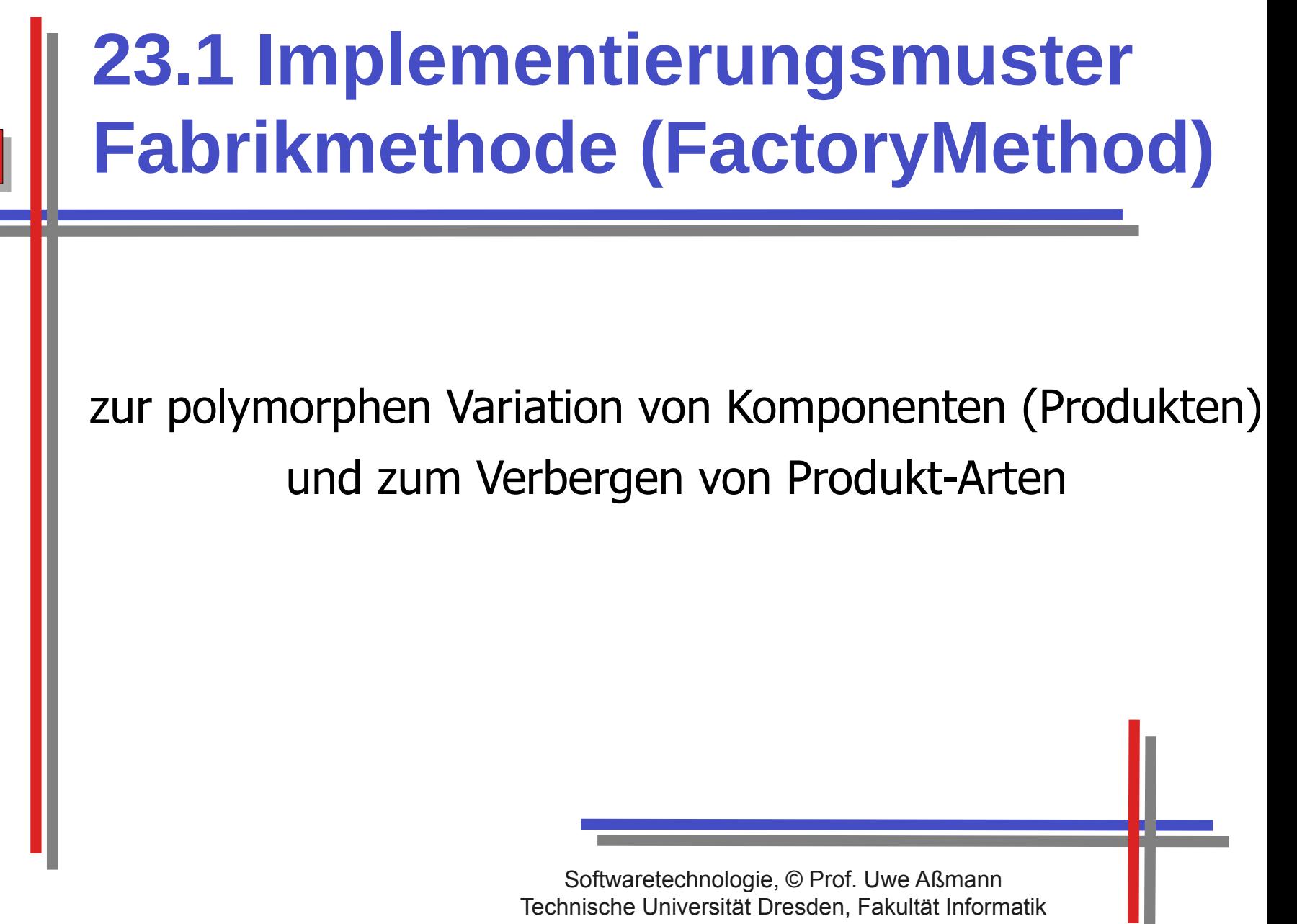

### **Problem der Fabrikmethode**

- Wie variiert man die Erzeugung für eine polymorphe Hierarchie von Produkten?
	- Problem: Konstruktoren sind nicht polymorph!

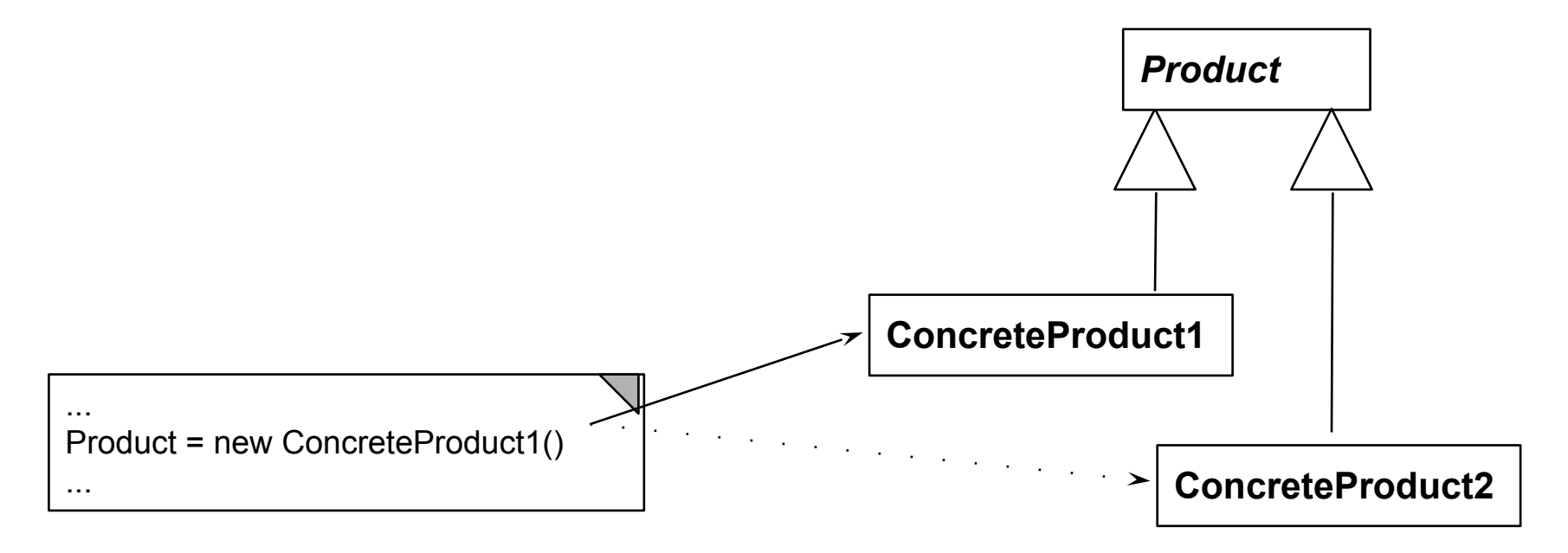

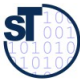

### **Struktur Fabrikmethode**

FactoryMethod ist eine Variante von TemplateMethod, zur Produkterzeugung [Gamma95]

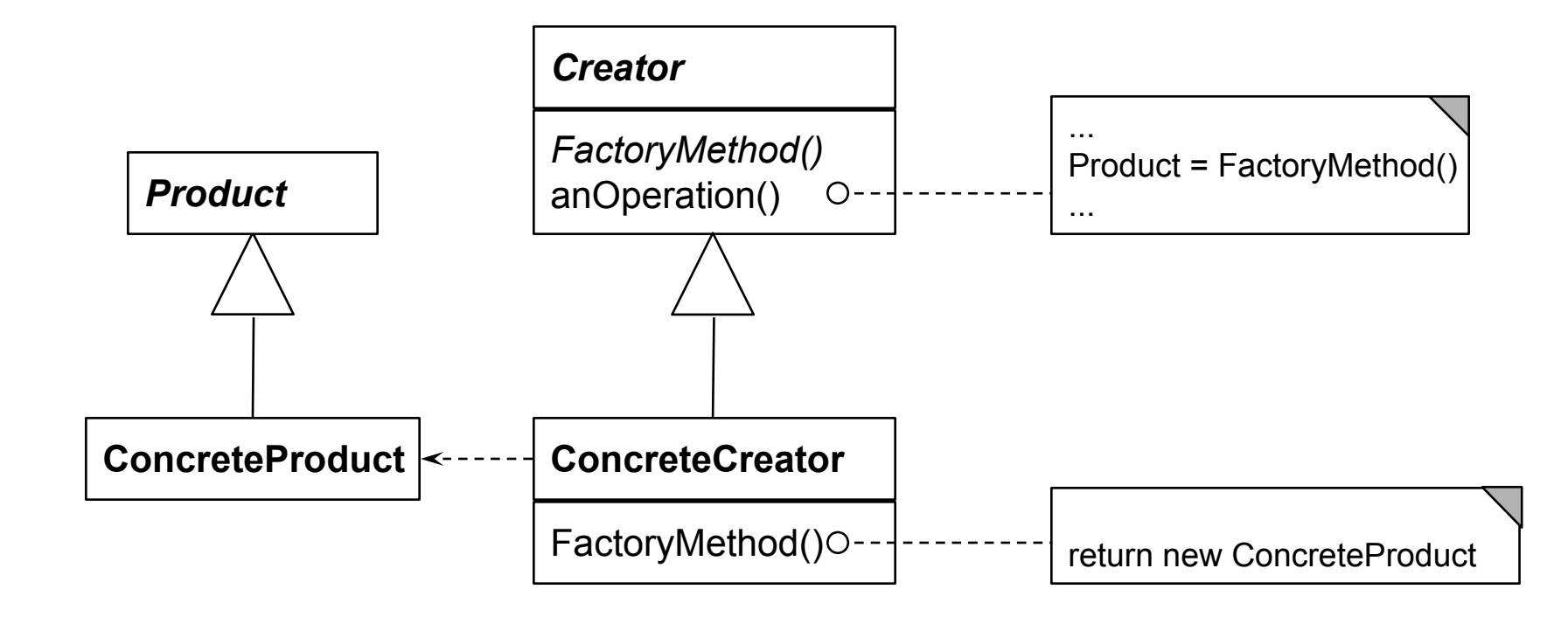

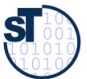

# **Fabrikmethode (Factory Method)**

- ► Allokatoren in einer abstrakten Oberklasse nennt man *Fabrikmethoden (polymorphe Konstruktoren)*
	- Konkrete Unterklassen spezialisieren den Allokator

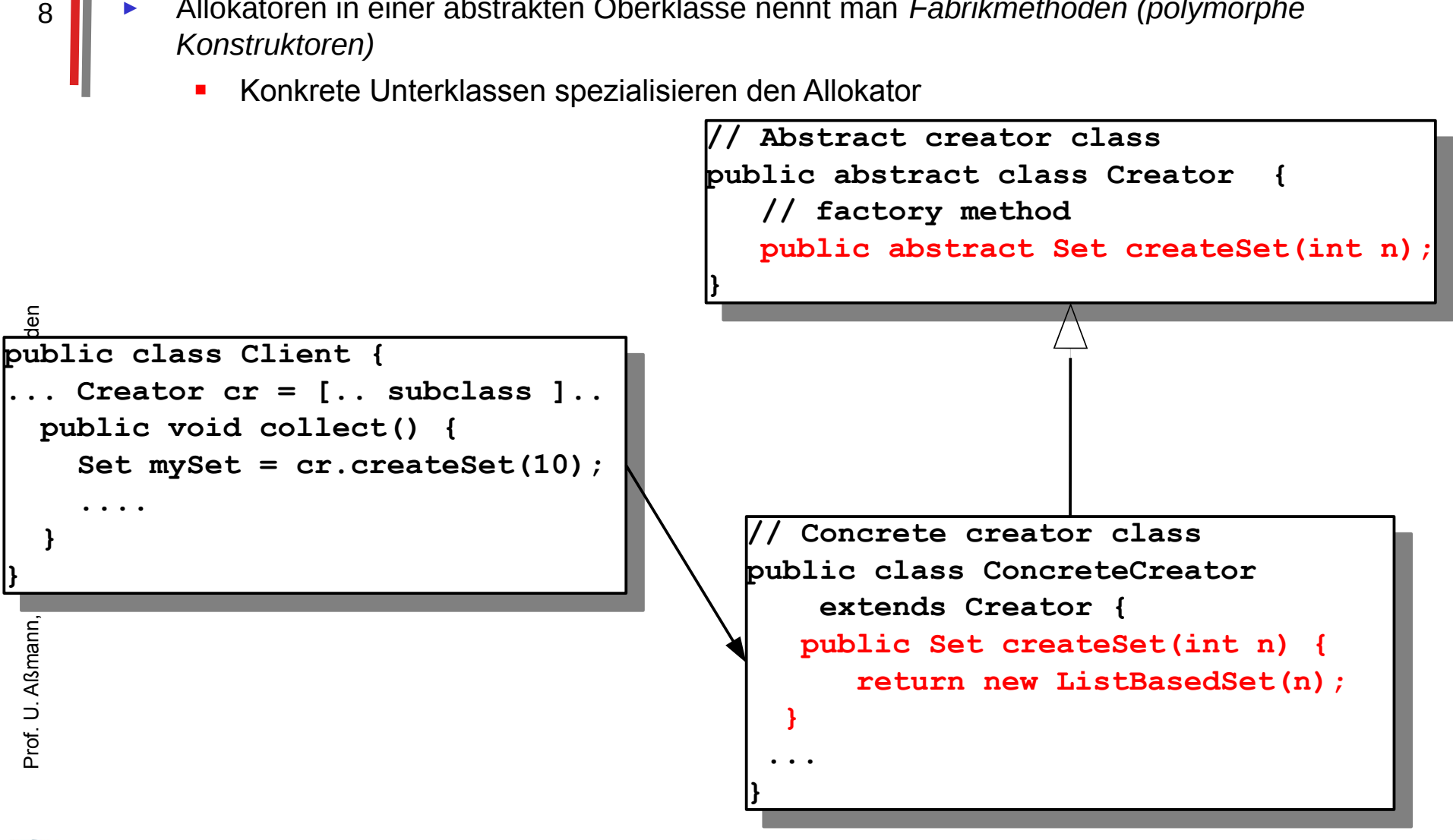

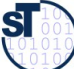

## **Beispiel FactoryMethod für Formulare**

- Framework (Rahmenwerk) für Formulare
	- Klasse Formular hat eine Schablonenmethode zur Planung der Struktur von Formularen
	- Abstrakte Methoden: createPart,  $\blacksquare$ createFormField, createTable, createRow
	- Benutzer können Art des Formulars  $\blacktriangleright$ verfeinern
	- Wie kann das Rahmenwerk neue  $\blacktriangleright$ Arten von Formularen behandeln?

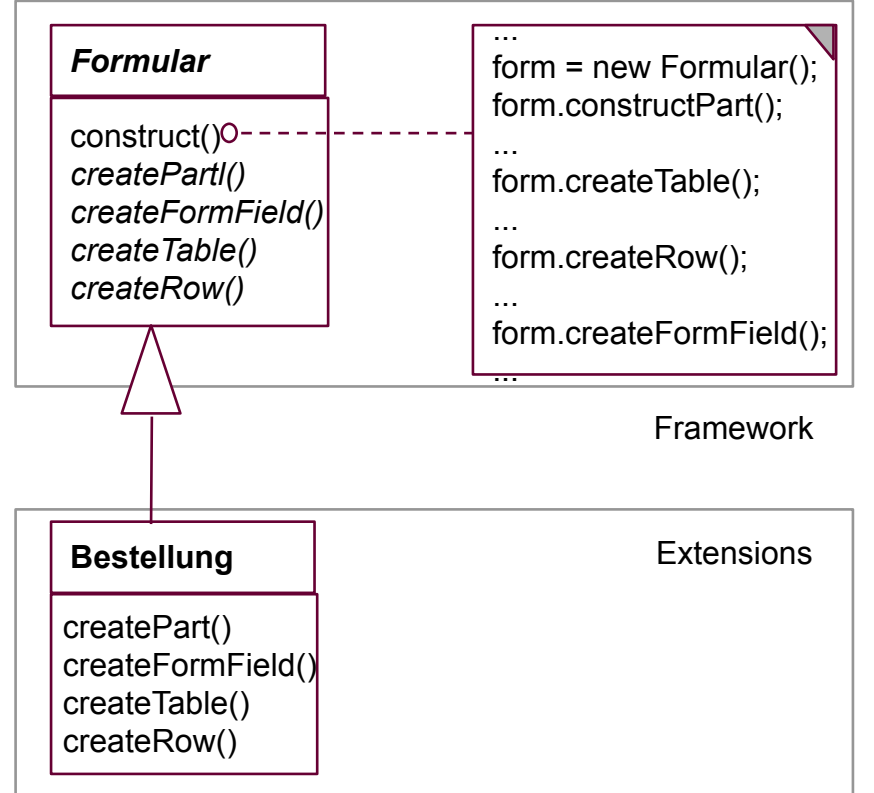

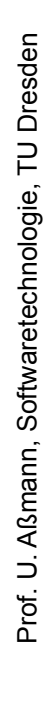

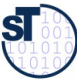

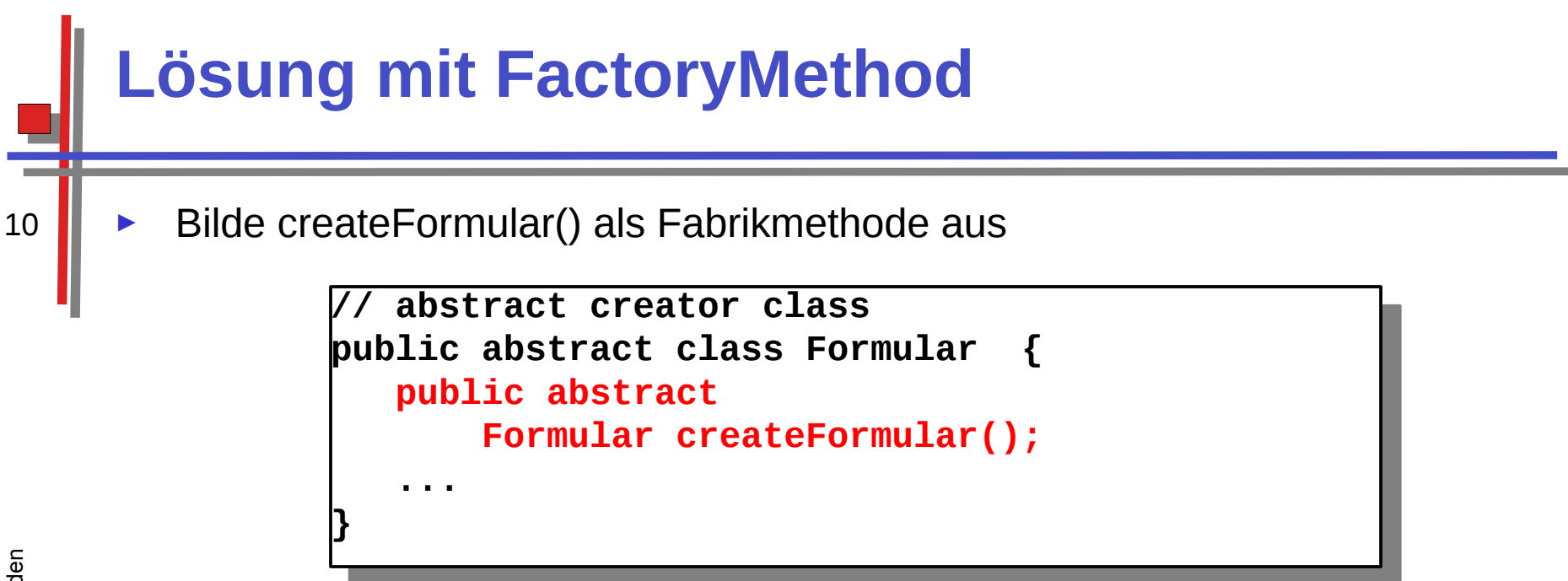

```
concrete creator class
public class Bestellung extends Formular
   Bestellung() {
   public Formular createFormular() {
      ... fill in more info ...
      return new Bestellung();
```
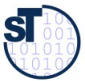

## **Factory Method im SalesPoint-Rahmenwerk**

- Anwender von SalesPoint verfeinern die StockImpl-Klasse, die ein Produkt des Warenhauses im Lager repräsentiert
	- z.B. mit einem CountingStockImpl, der weiß, wieviele Produkte noch da sind

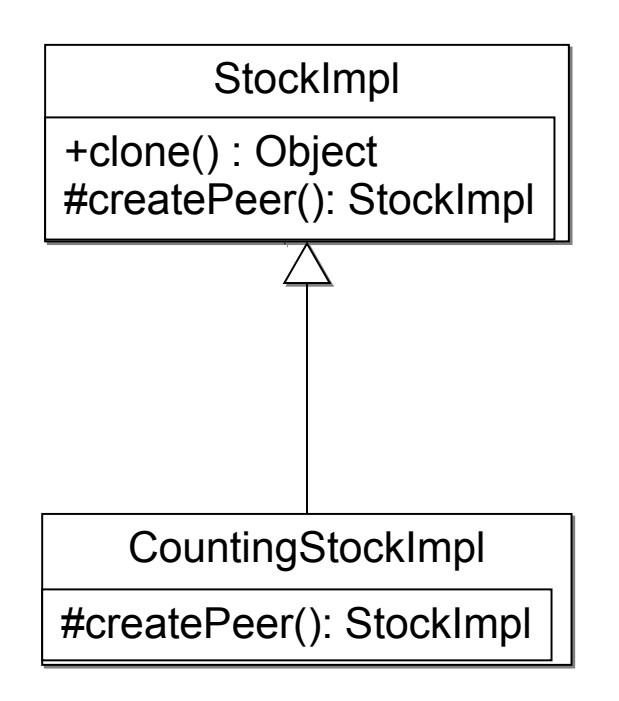

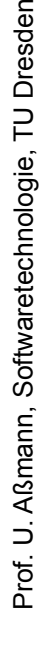

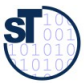

## **Einsatz in Komponentenarchitekturen**

12 In Rahmenwerk-Architekturen wird die Fabrikmethode eingesetzt, um von oberen Schichten (Anwendungsschichten) aus die Rahmenwerkschicht zu konfigurieren:

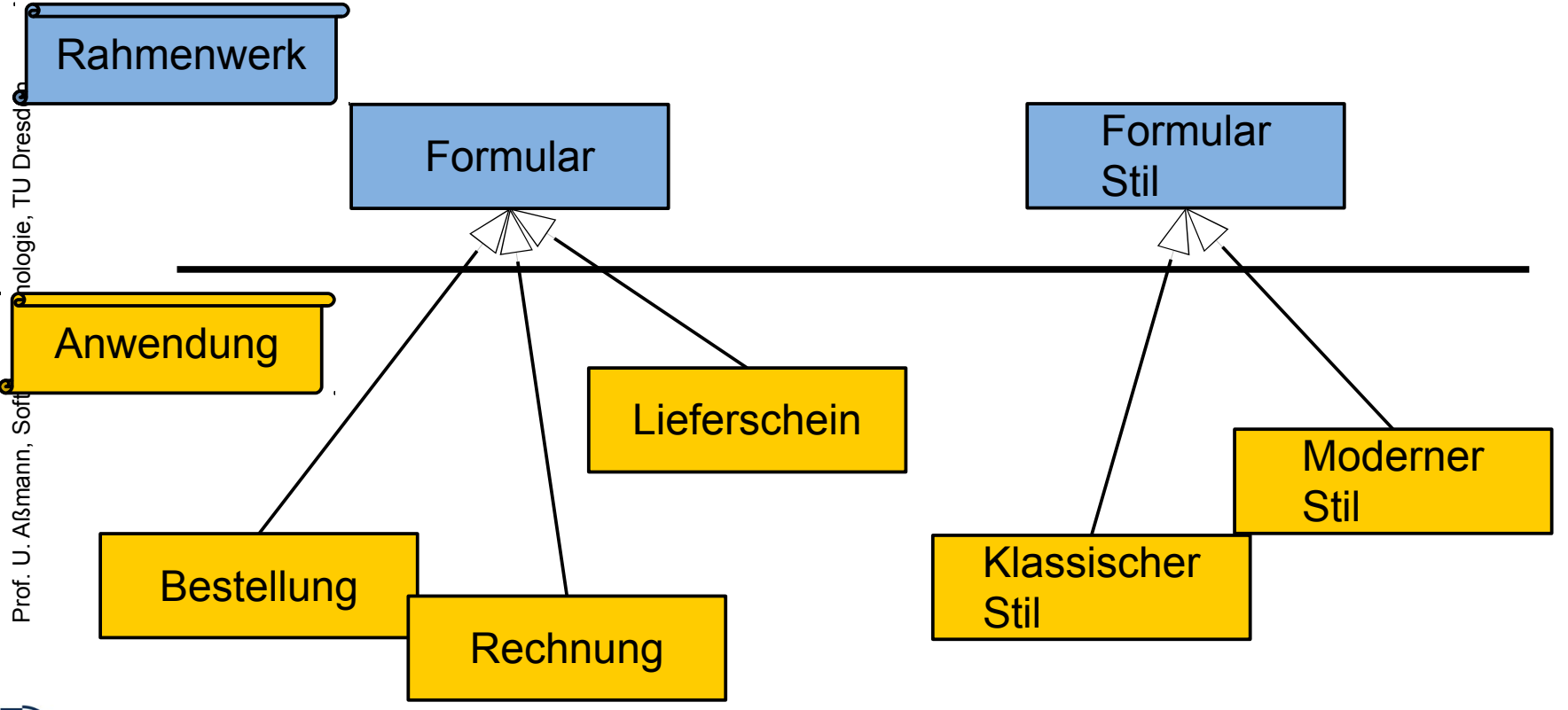

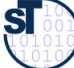

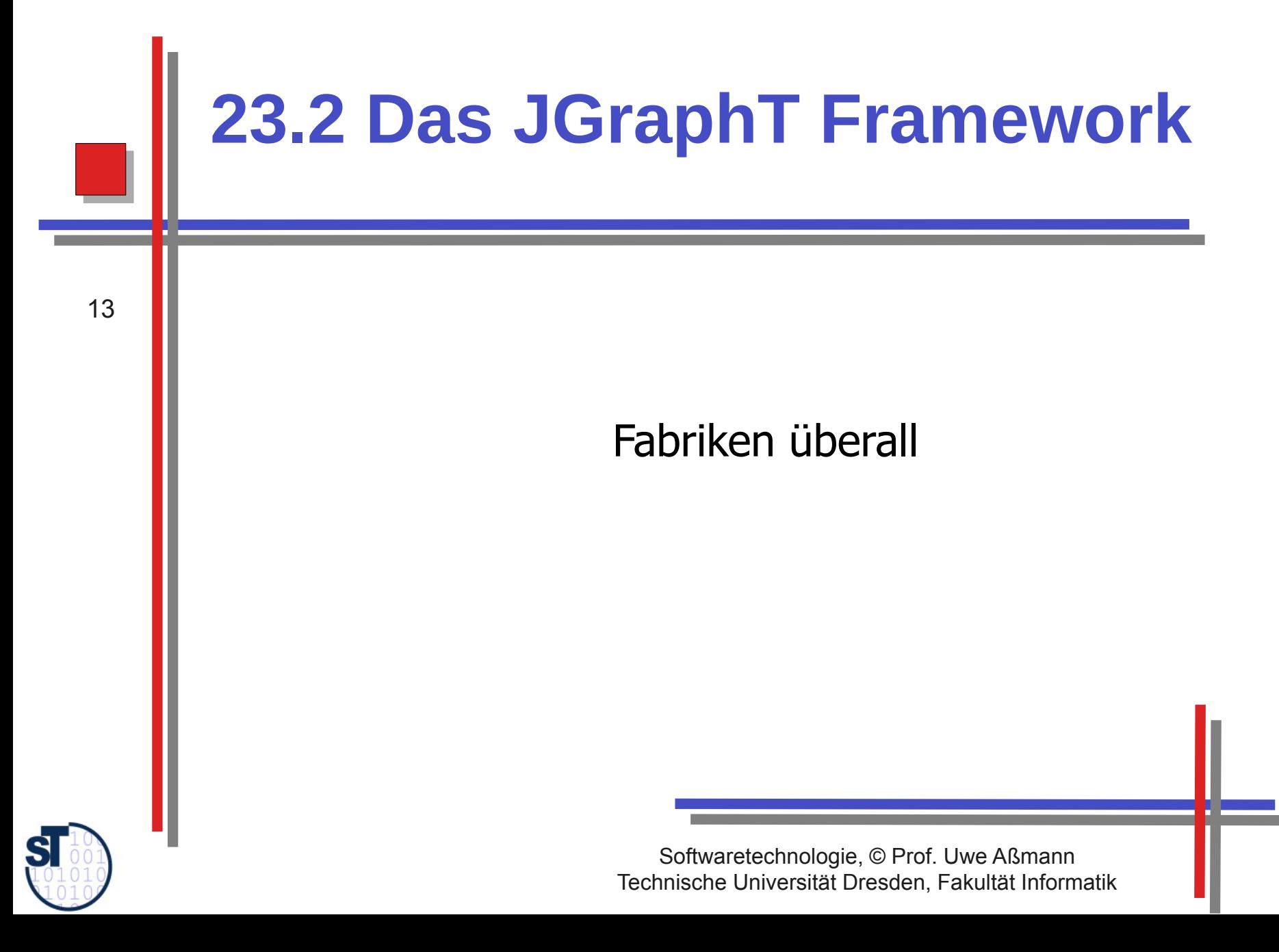

## **Graphen als spezielle Kollaborationen**

- ► UML bietet das Sprachkonstrukt "Assoziation". Eine nicht-fixe **Assoziation** oder **Relation** besteht aus einer dynamisch wachsenden Tabelle mit einer Menge von Tupeln
	- Ein **Graph** verknüpft zwei Mengen von Objekten (Knotenmengen) mit einer Assoziation und bietet Navigationsverhalten an
	- Ein **Hypergraph** verknüpft mehrere Knotenmengen mit einer n-stelligen Relation
	- ► Graphen bilden spezielle binäre Kollaborationen; Hypergraphen spezielle nstellige Kollaborationen, die Navigationen als Verhalten anbieten

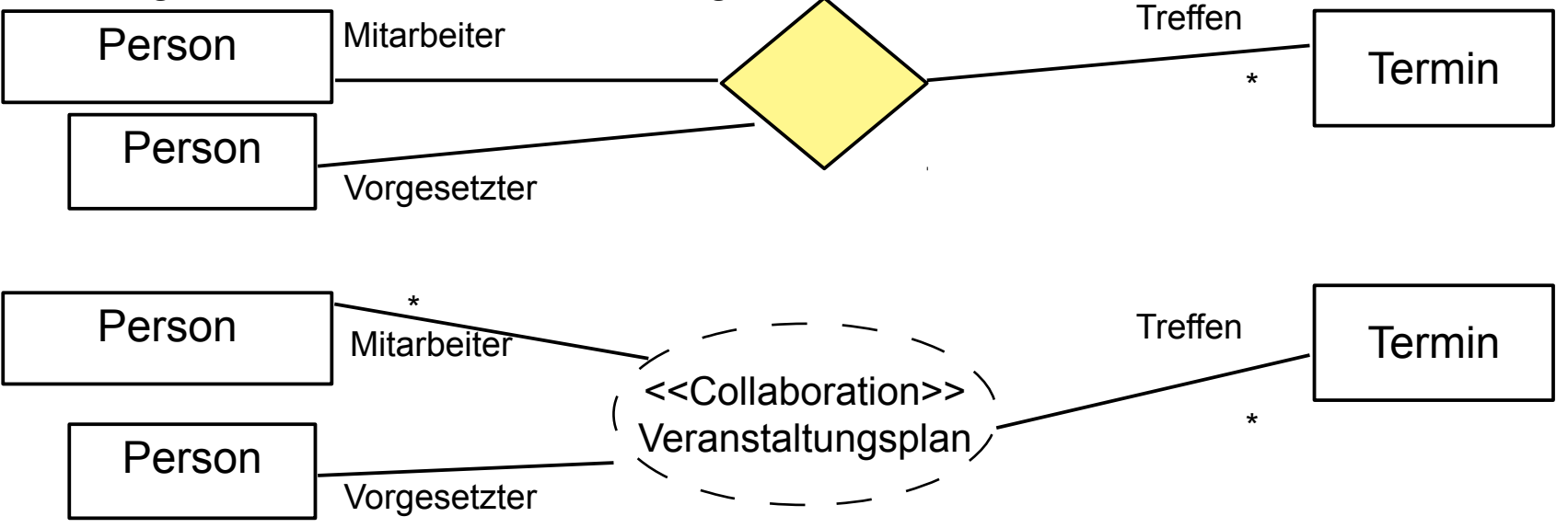

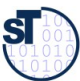

## **Ziele einer Graph-Bibliothek**

- Java bietet keine Sprachkonstrukte für Assoziationen und Graphen; Graphen müssen durch ein Framework dargestellt werden
	- Es gibt sehr viele Varianten von Graphen; ähnlich zu Collections haben sie viele Facetten
		- [JGraphT] stellt eine Bibliothek mit einer einfachen Abstraktion von Graphen dar
		- Fabrikmethoden, Generics und Iteratoren werden genutz
	- Unterscheidung von speziellen Formen von Graphen  $\blacktriangleright$ 
		- Gerichtete azyklische Graphen (directed acyclic graphs, DAG)
		- Multi-Graphen (mit mehreren gleichen Kanten zwischen 2 Knoten)
		- Typisierte Graphen (mit Typen und Attributen)
		- Konstante Graphen, nicht-modifizierbar
		- Kantenobjekte mit Attributen, z.B. gewichtete Graphen
		- Beobachtbare Graphen (mit Observer-Entwurfsmuster)
	- Sichten auf Graphen  $\blacktriangleright$ 
		- **Inverse Graphen**
		- Untergraphen
		- Teilgraphen
	- Für Graphen auf Objekten, XML Objekten, URLs, Strings, Graphen ...  $\blacktriangleright$
	- Generische Algorithmen auf Graphen  $\blacktriangleright$ 
		- Navigation: Pfadsuche, Iteration, Navigation, Abstände
		- Andere: Netzwerkflüsse...

Prof. U. Aßmann, Softwaretechnologie, TU Dresden

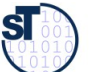

# Klassifikationsfacetten von Graphen

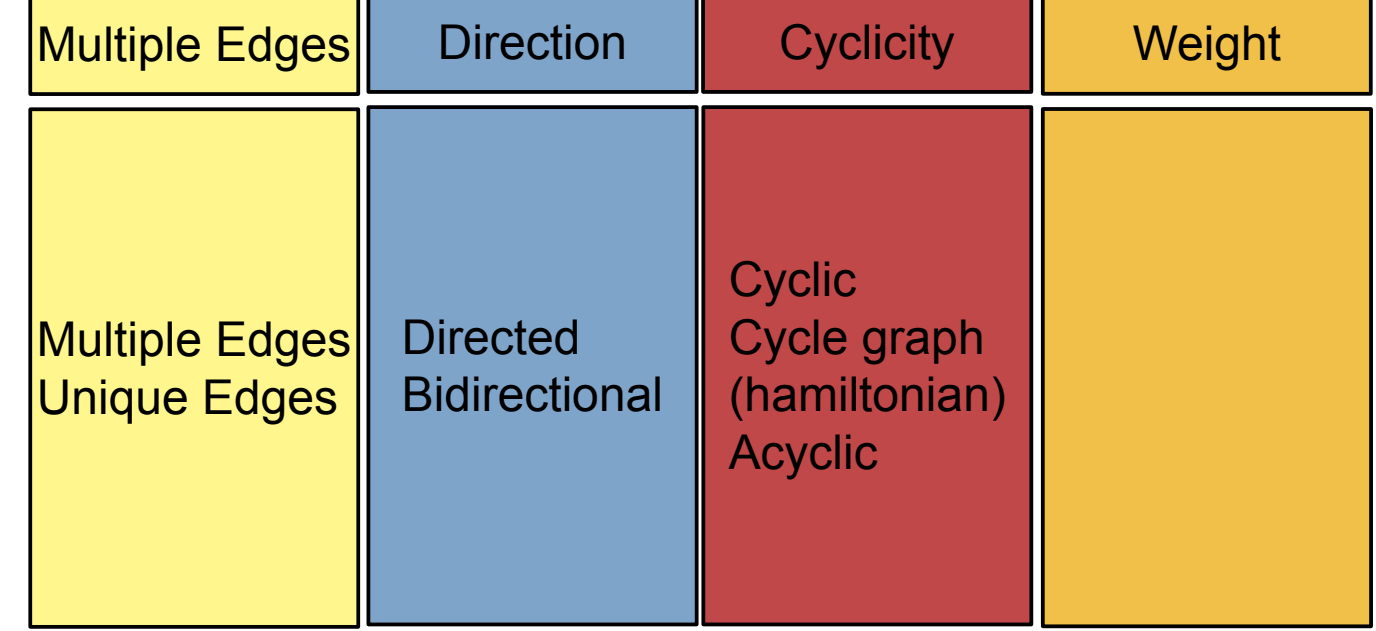

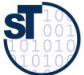

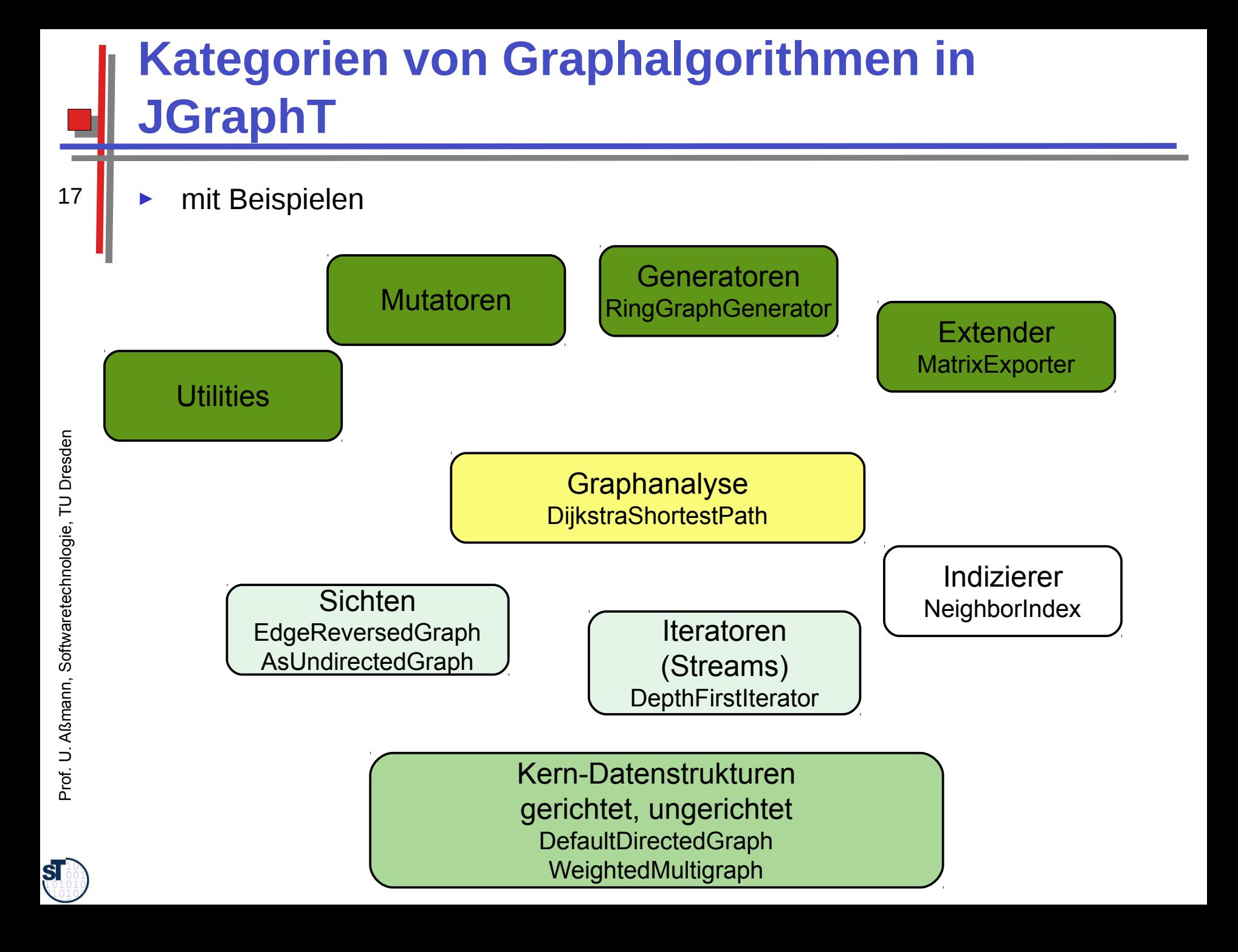

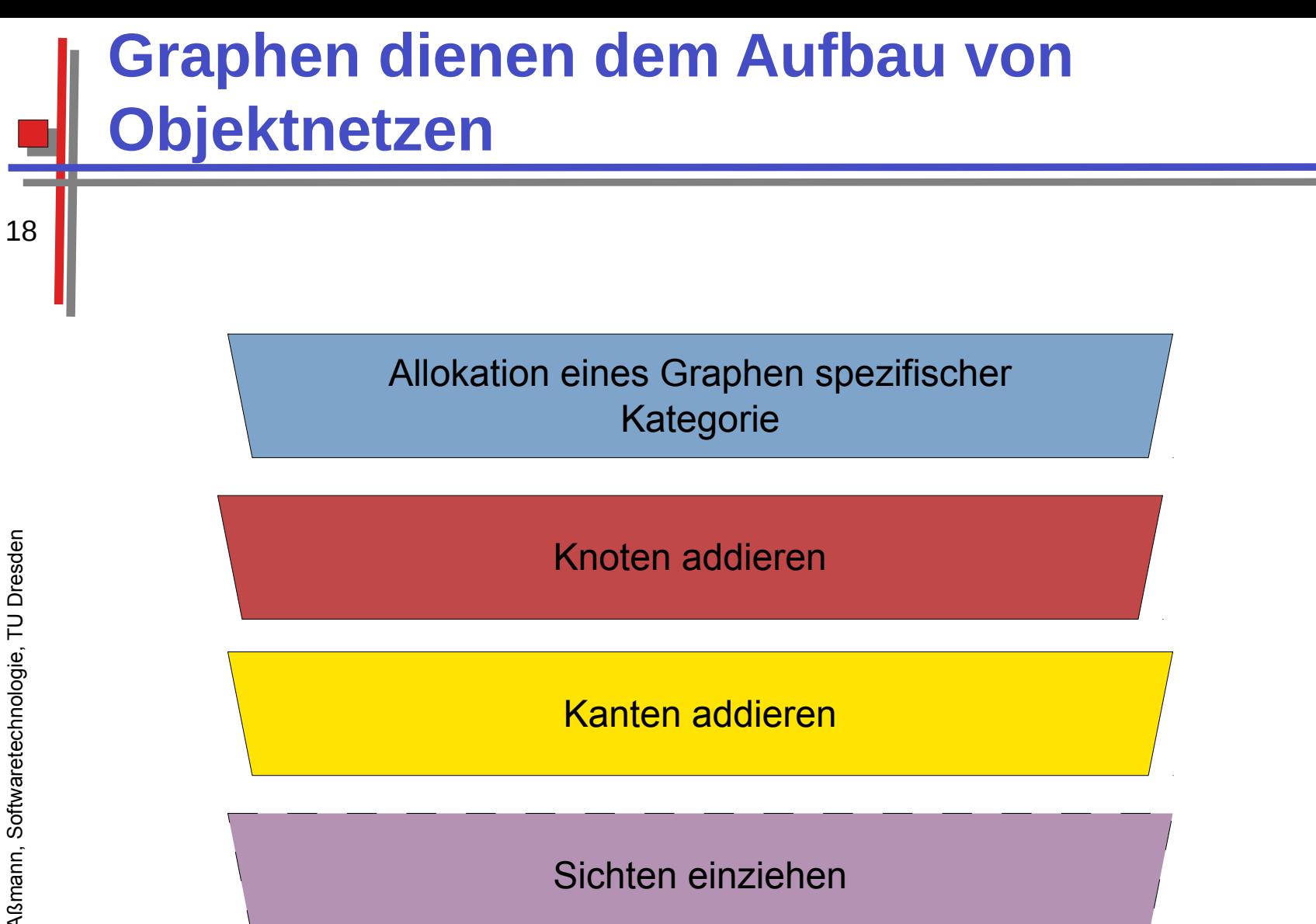

Graphanalyse

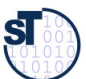

```
// Query-Methoden
java.util.Set<E> edgeSet() 
 java.util.Set<V> vertexSet()
 java.util.Set<E> edgesOf(V vertex)
java.util.Set<E> edgesOf(V vertex) 
 // Returns a set of all edges touching the specified vertex.
  // Returns a set of all edges touching the specified vertex.
java.util.Set<E> getAllEdges(V sourceVertex, V targetVertex) 
 java.util.Set<E> getAllEdges(V sourceVertex, V targetVertex) 
E getEdge(V sourceVertex, V targetVertex) 
E getEdge(V sourceVertex, V targetVertex) 
 // Returns an edge connecting source vertex to target vertex if such vertices 
 // Returns an edge connecting source vertex to target vertex if such vertices 
 // and such edge exist in this graph.
  // and such edge exist in this graph.
EdgeFactory<V,E> getEdgeFactory() 
 EdgeFactory<V,E> getEdgeFactory() 
V getEdgeSource(E e) 
 V getEdgeSource(E e) 
V getEdgeTarget(E e) 
 .<br>double getEdgeWeight(E e)
double getEdgeWeight(E e) 
// Check-Methoden
 // Check-Methoden
boolean containsEdge(E e) 
 boolean containsEdge(E e) 
boolean containsEdge(V sourceVertex, V targetVertex) 
 boolean containsEdge(V sourceVertex, V targetVertex) 
boolean containsVertex(V v) 
boolean containsVertex(V v) 
// Modifikatoren
 // Modifikatoren
E addEdge(V sourceVertex, V targetVertex) 
 –<br>boolean addVertex(V v)
 boolean addVertex(V v) 
boolean removeAllEdges(java.util.Collection<? extends E> edges) 
boolean removeAllEdges(java.util.Collection<? extends E> edges) 
 // Removes all the edges in this graph that are also contained in the 
 // Removes all the edges in this graph that are also contained in the 
 // specified edge collection.
  // specified edge collection.
java.util.Set<E> removeAllEdges(V sourceVertex, V targetVertex) 
 java.util.Set<E> removeAllEdges(V sourceVertex, V targetVertex) 
boolean removeAllVertices(java.util.Collection<? extends V> vertices) 
boolean removeAllVertices(java.util.Collection<? extends V> vertices) 
 // Removes all the vertices in this graph that are also contained in the 
 // Removes all the vertices in this graph that are also contained in the 
 // specified vertex collection.
 boolean removeEdge(E e)
 boolean removeEdge(E e) 
E removeEdge(V sourceVertex, V targetVertex) 
E removeEdge(V sourceVertex, V targetVertex) 
 // Removes an edge going from source vertex to target vertex, if such vertices 
// and such edge exist in this graph.
 boolean removeVertex(V v)
// Query-Methoden
                                <<interface>> DirectedGraph<V,E>
```
<u>boolean removement van jaar v</u>

 ${\bf s}$ 

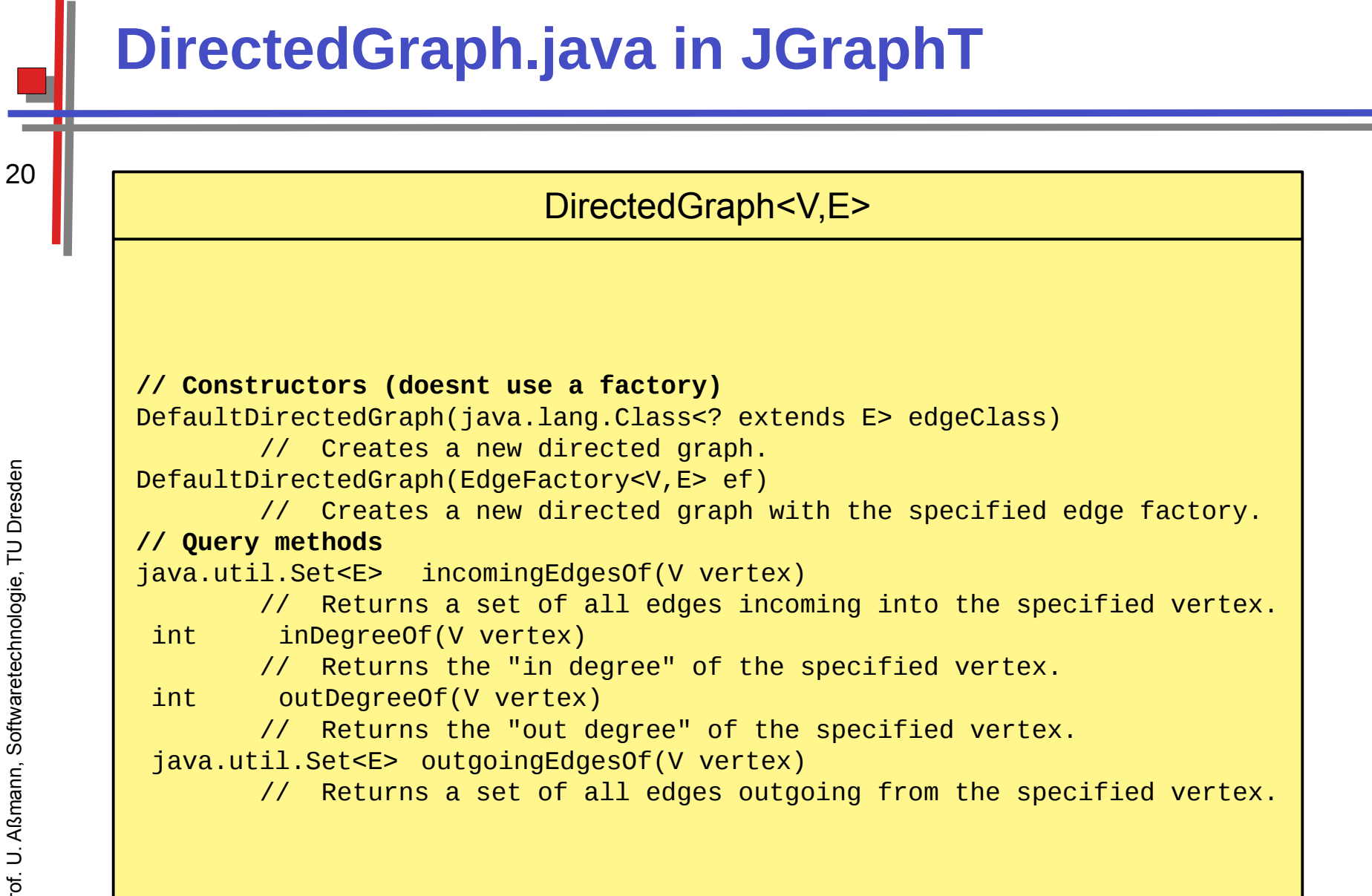

**SI** 

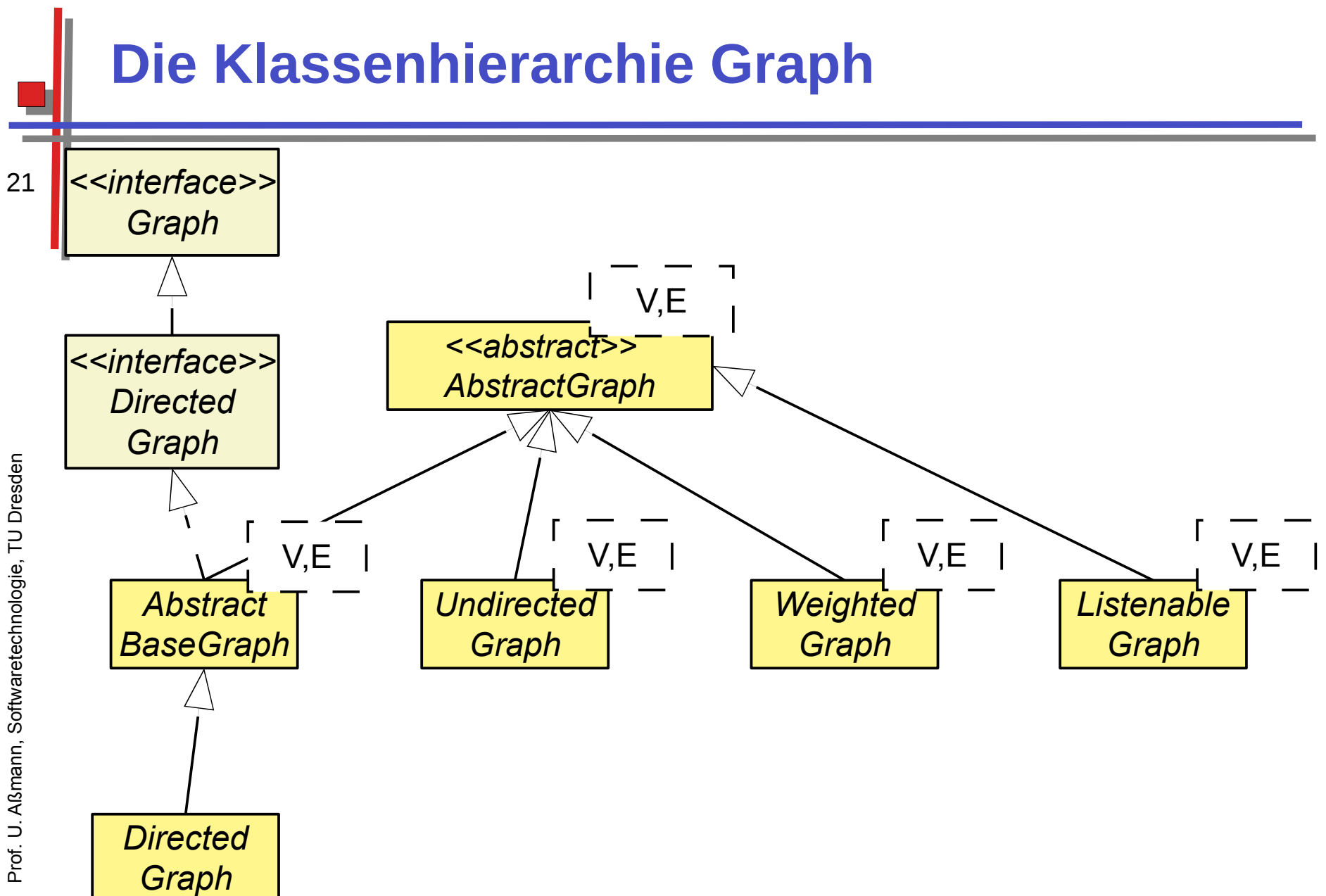

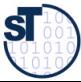

# Die Implementierungshierarchie Graph

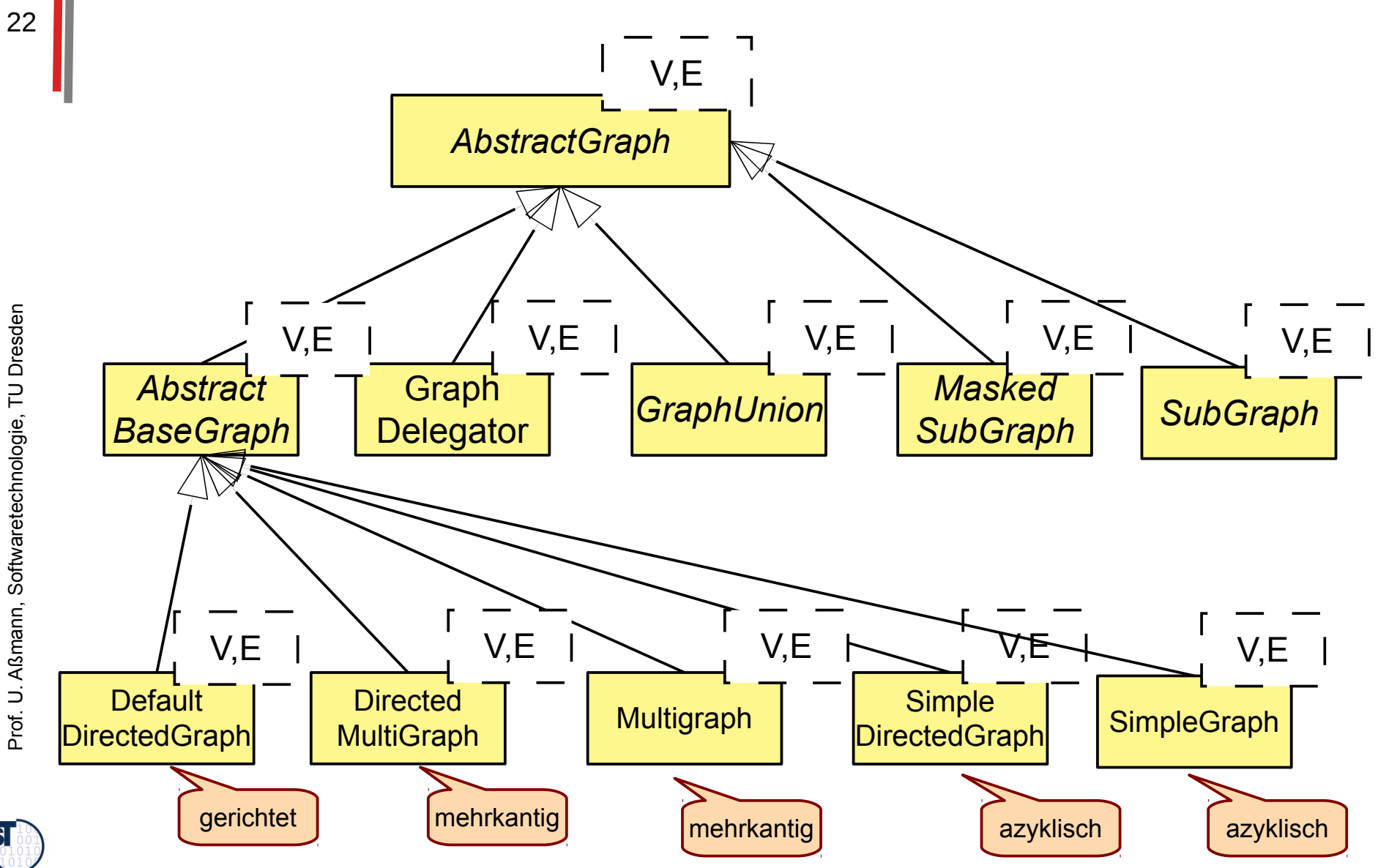

**ST** 

# Beispiel: Verwandtschaftsbeziehungen

- Familienbeziehungen sind immer azyklisch
	- Die schwedische Königsfamilie:

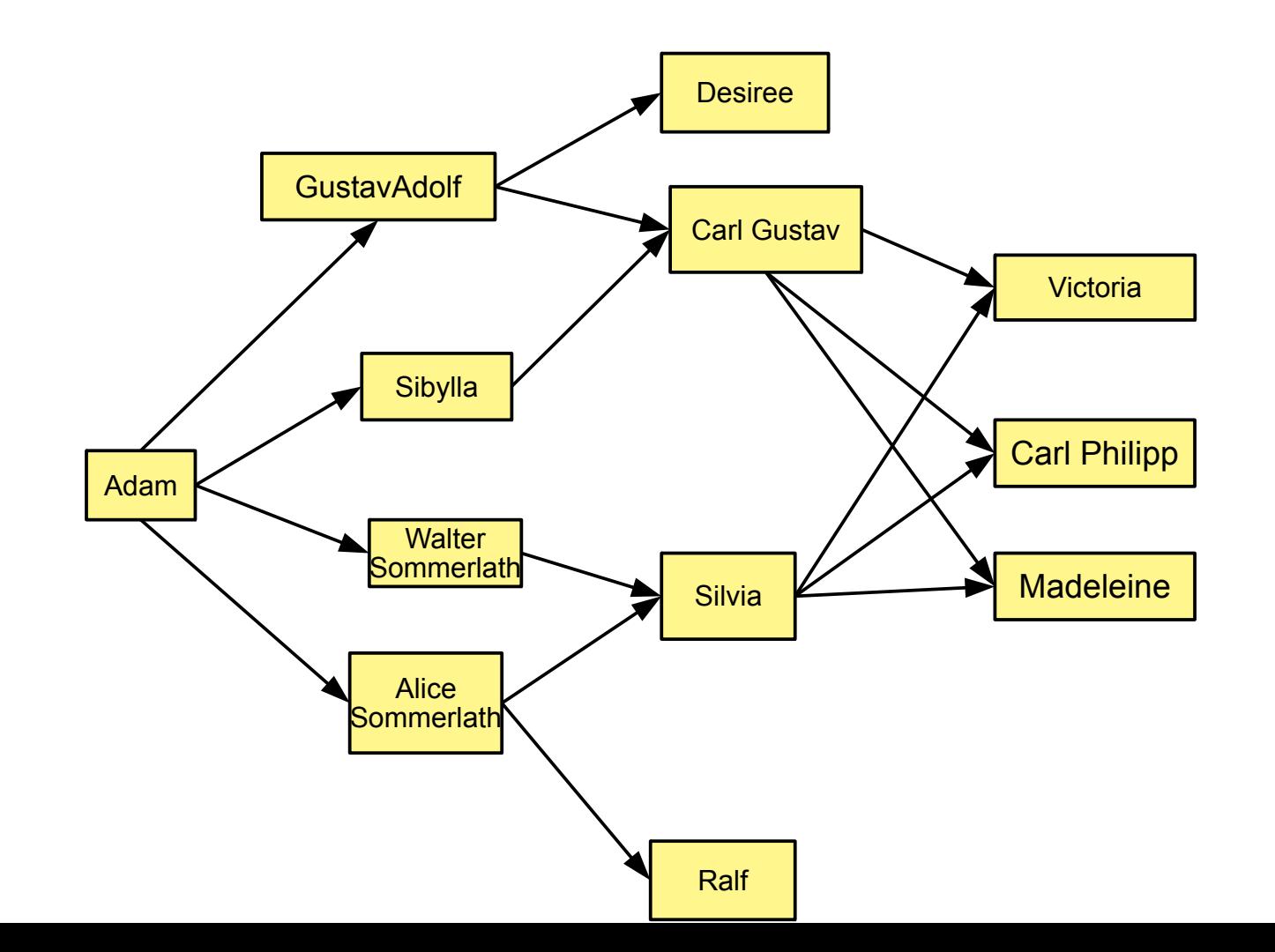

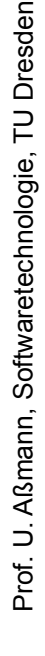

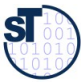

## **Aufbau gerichteter Graphen**

24

// SwedishKingFamilyDemo.java

// constructs a directed graph with // the specified vertices and edges **DirectedGraph**<String, DefaultEdge> parent0f = new DefaultDirectedGraph<String, DefaultEdge> (DefaultEdge.class);  $String$  adam = "Adam"; String victoria = "Victoria";  $String$  madeleine = "Madeleine"; parentOf.addVertex(adam); parentOf.addVertex("Eve"); parentOf.addVertex("Sibylla"); parentOf.addVertex("Gustav Adolf"); parentOf.addVertex("Alice Sommerlath"); parentOf.addVertex("Walter Sommerlath"); parentOf.addVertex("Sylvia"); parentOf.addVertex("Ralf"); parentOf.addVertex("Carl Gustav"); parentOf.addVertex("Desiree");  $\frac{1}{2}$ parentOf.addVertex(victoria); parentOf.addVertex("Carl Philipp"); parentOf.addVertex(madeleine);

// add edges parentOf.addEdge("Adam", "Gustav Adolf");<br>parentOf.addEdge("Adam", "Sibylla");<br>parentOf.addEdge("Adam", "Walter Sommerlath"); parentOf.addEdge("Adam", "Alice Sommerlath"); parent Of.add Edge ("Walter Sommerlath", "Sylvia"); barentOf.addEdge("Alice Sommerlath","Sylvia"); |parentOf.addEdge("Walter Sommerlath","Ralf"); parentOf.addEdge("Alice Sommerlath", "Ralf"); parent Of.add Edge ("Gustav Adolf", "Carl Gustav"); parentOf.addEdge("Sibylla", "Carl Gustav"); parentOf.addEdge("Gustav Adolf", "Desiree"); parentOf.addEdge("Sibylla", "Desiree"); parentOf.addEdge("Carl Gustav", "Victoria"); parentOf.addEdge("Carl Gustav", "Carl Philipp"); parentOf.addEdge("Carl Gustav", "Madeleine"); parentOf.addEdge("Sylvia", "Victoria"); parentOf.addEdge("Sylvia", "Carl Philipp"); parentOf.addEdge("Sylvia", "Madeleine");  $\frac{1}{2}$   $\frac{1}{2}$   $\frac{1}{2}$   $\frac{1}{2}$  parent 0f.add Edge (victoria.adam);

 ${\bf s}$ 

⊃

Prof.

## **Konsistenzprüfung und Navigation**

- Die meisten generischen Algorithmen von jgrapht sind Funktionalobjekte (Entwurfsmuster Command)
- ► CycleDetector findet Zyklen im Graphen, jenseits von Selbstkanten

(a) cycle detection in graph parent Of  $CycleDetector <$ String, DefaultEdge>  $cycleDetector =$ new CycleDetector<String, DefaultEdge>(parent0f); Set<String> cycleVertices = cycleDetector.findCycles(); \$ystem.out.println("Cycle: "+cycleVertices.toString());

(b) breadth-first iteration in graph parentOf

25

S

```
System.out.println("breadth first enumeration: ");
BreadthFirstIterator<String,DefaultEdge> bf = new BreadthFirstIterator (parentOf);for (String node = bfi.next();            bfi.hasNext();        node = bfi.next()) {
    System.out.println("node: "+node);
```
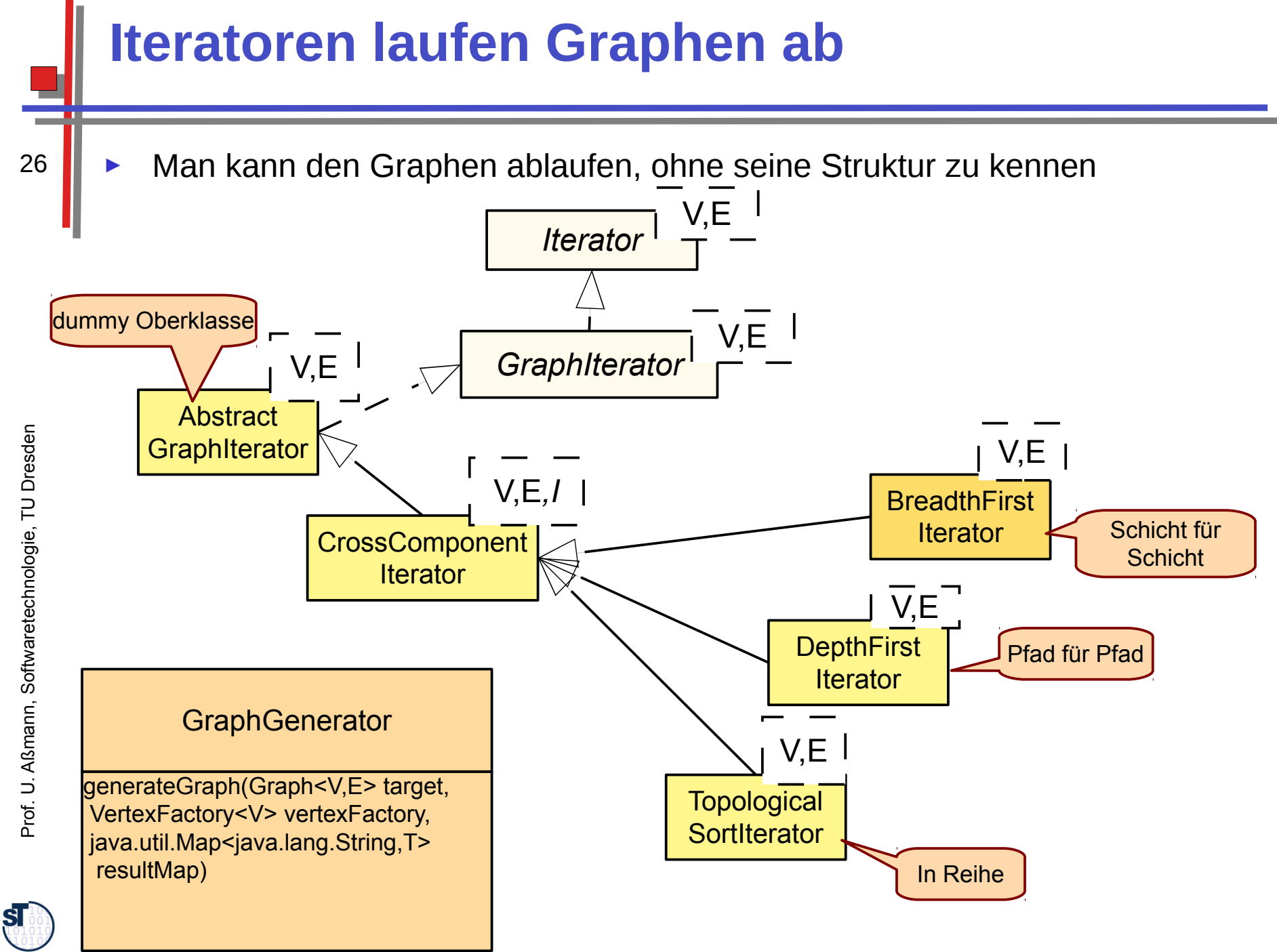

## **Arten von Durchläufen mit Iteratoren**

- ► BreadthFirstIterator läuft über den Graphen in Breitensuche, sozusagen "Schicht für Schicht"
	- ► DepthFirstIterator läuft über den Graphen in Tiefensuche, sozusagen "Pfad für Pfad"

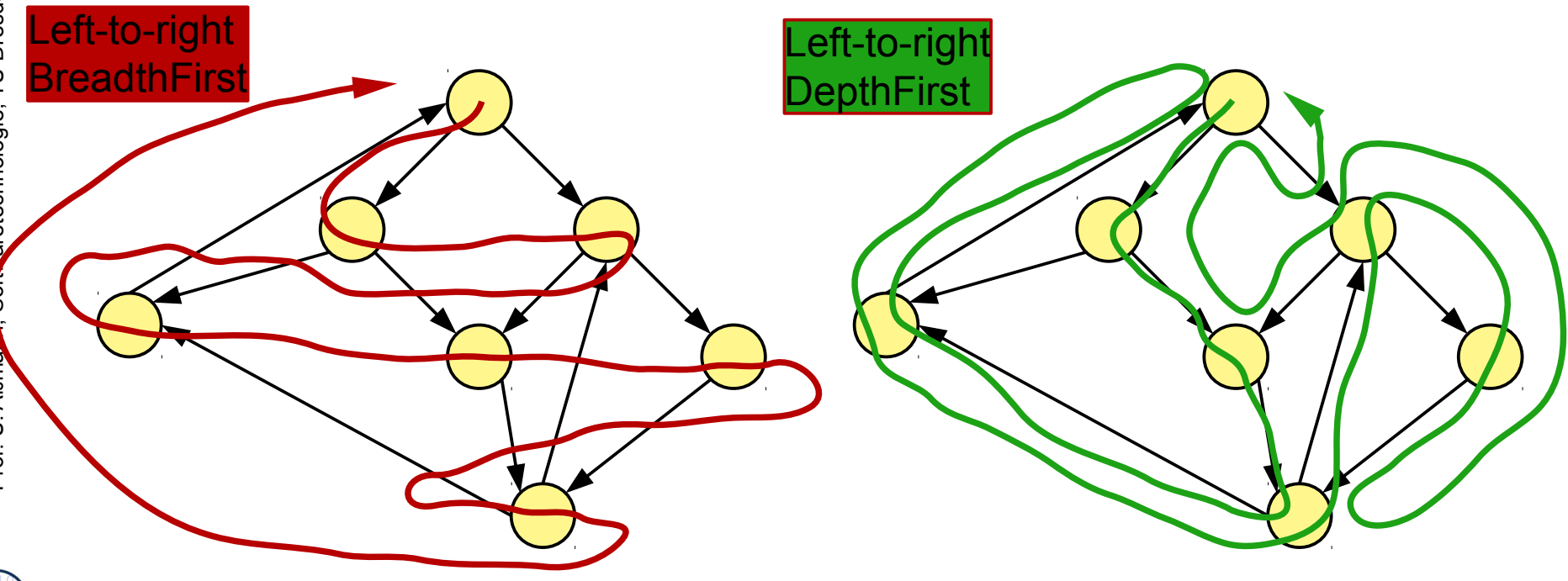

 ${\bf s}$ 

#### **Finden kürzester Pfade**

28

Dijkstra's algorithmus findet zwischen 2 Knoten den kürzesten Pfad

```
(c) Shortest path with Dijkstra's method
DijkstraShortestPath<String,DefaultEdge> descendantPath
    = new DijkstraShortestPath(parentOf, adam, victoria);
System.out.println("shortest path between Adam and Victoria ("
    +descendantPath.getPathLength()+"):");
GraphPath \le String, DefaultEdge > path = descendantPath.getPath();
\!// Hint: Graphs is an algorithm class (helper class)
List<String> nodeList = Graphs.getPathVertexList(path);
for (String node : nodeList) {
    System.out.println("node: "+node);
```
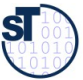

#### **Delegatoren erzeugen Sichten**

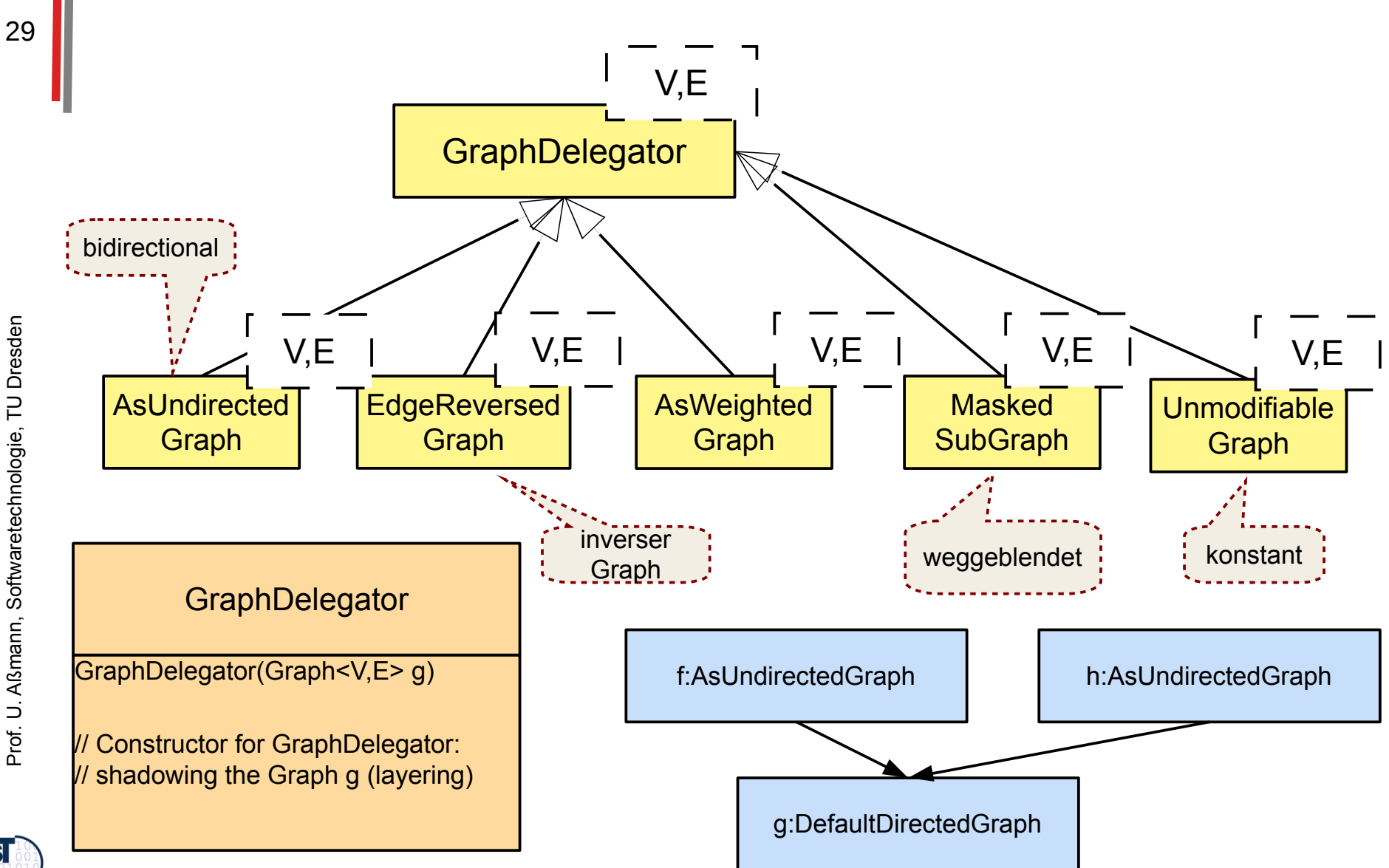

 ${\bf s}$ 

## **Schichtung von Graphen (Layering of Graphs)**

Was sieht ein Aufrufer (client) eines spezifischen Graphs?

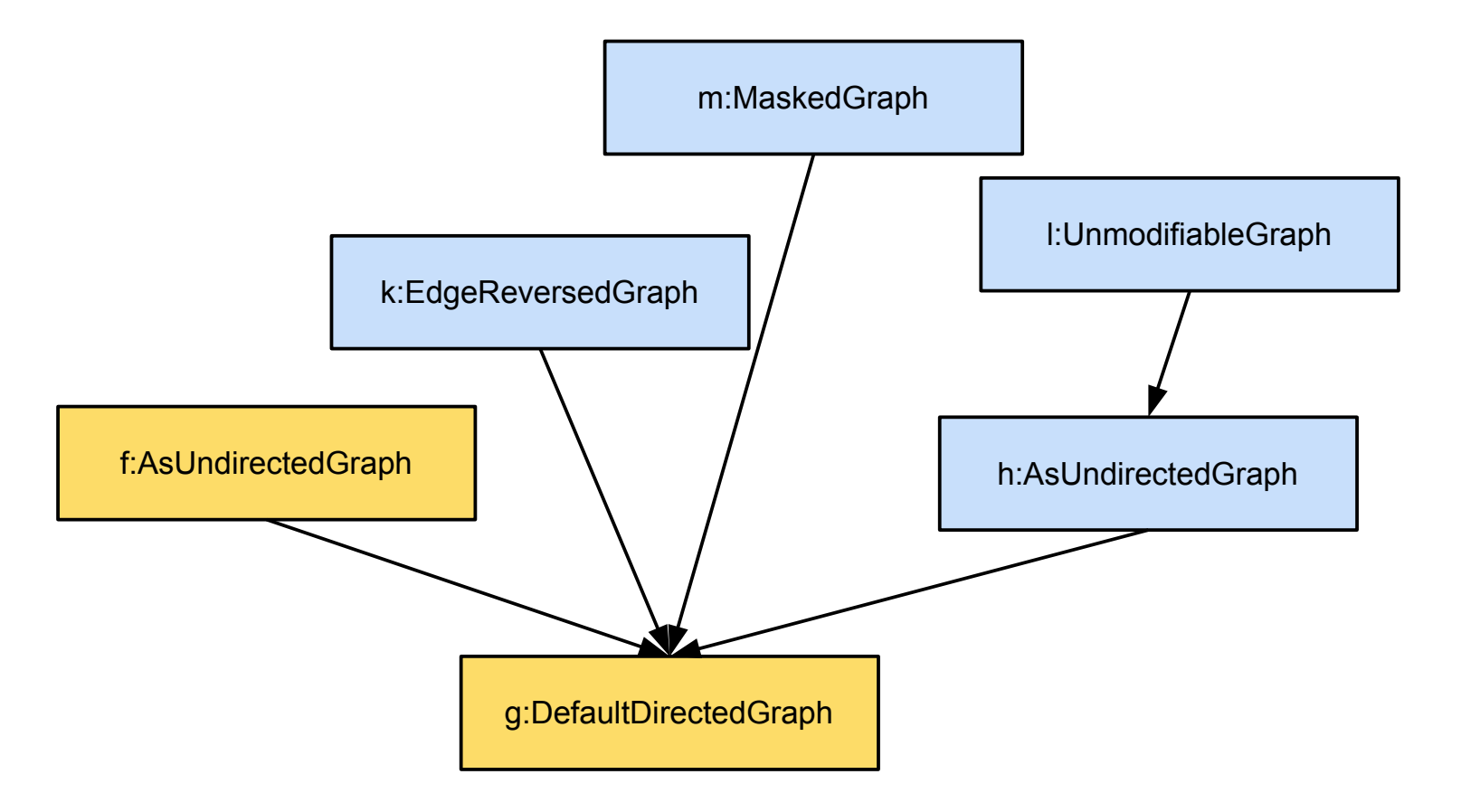

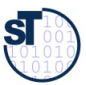

## Finden kürzester Pfade im ungerichteten **Graphen (Sicht)**

```
// Now interpret the directed graph as undirected
AsUndirectedGraph<String,DefaultEdge> descendantOrAscendant = new AsUndirectedGraph(parentOf);
System.out.println("related graph: "+descendantOrAscendant.toString());
```

```
// (d) Shortest path with Dijkstra's method in the undirected graph
DijkstraShortestPath<String, DefaultEdge> ancestorPath
    = new DijkstraShortestPath(descendantOrAscendant, madeleine, adam);
System.out.println("shortest path between Madeleine and Adam ("+ancestorPath.getPathLength()+"):");
path = ancestorPath.getPath();
modelist = Graphs.getPathVertexList(path);for (String node : nodeList) {
    System.out.println("node: "+node);
```
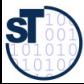

## Fabriken für Knoten und Kanten

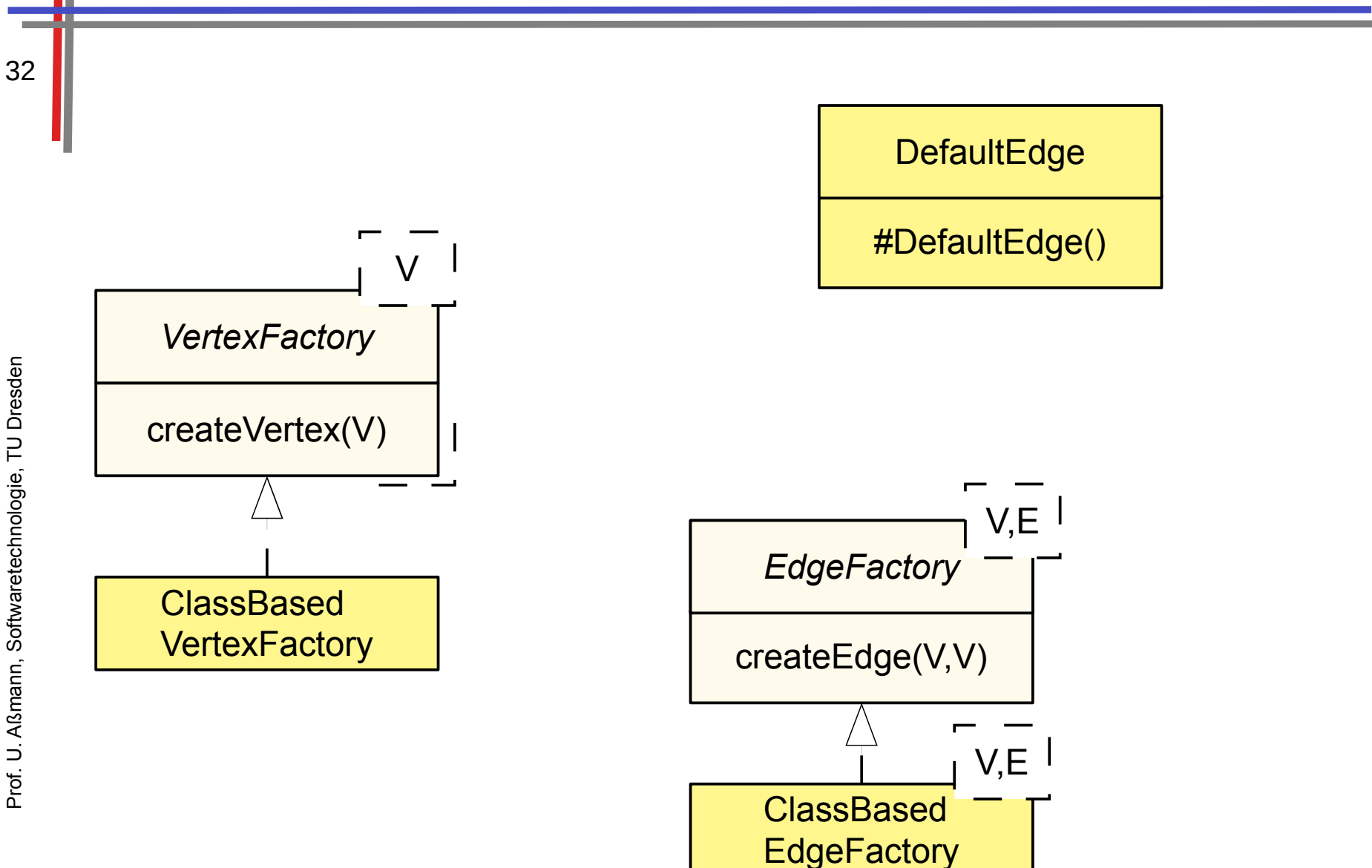

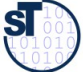

#### **Generatoren erzeugen verschiedene Arten von Graphen**

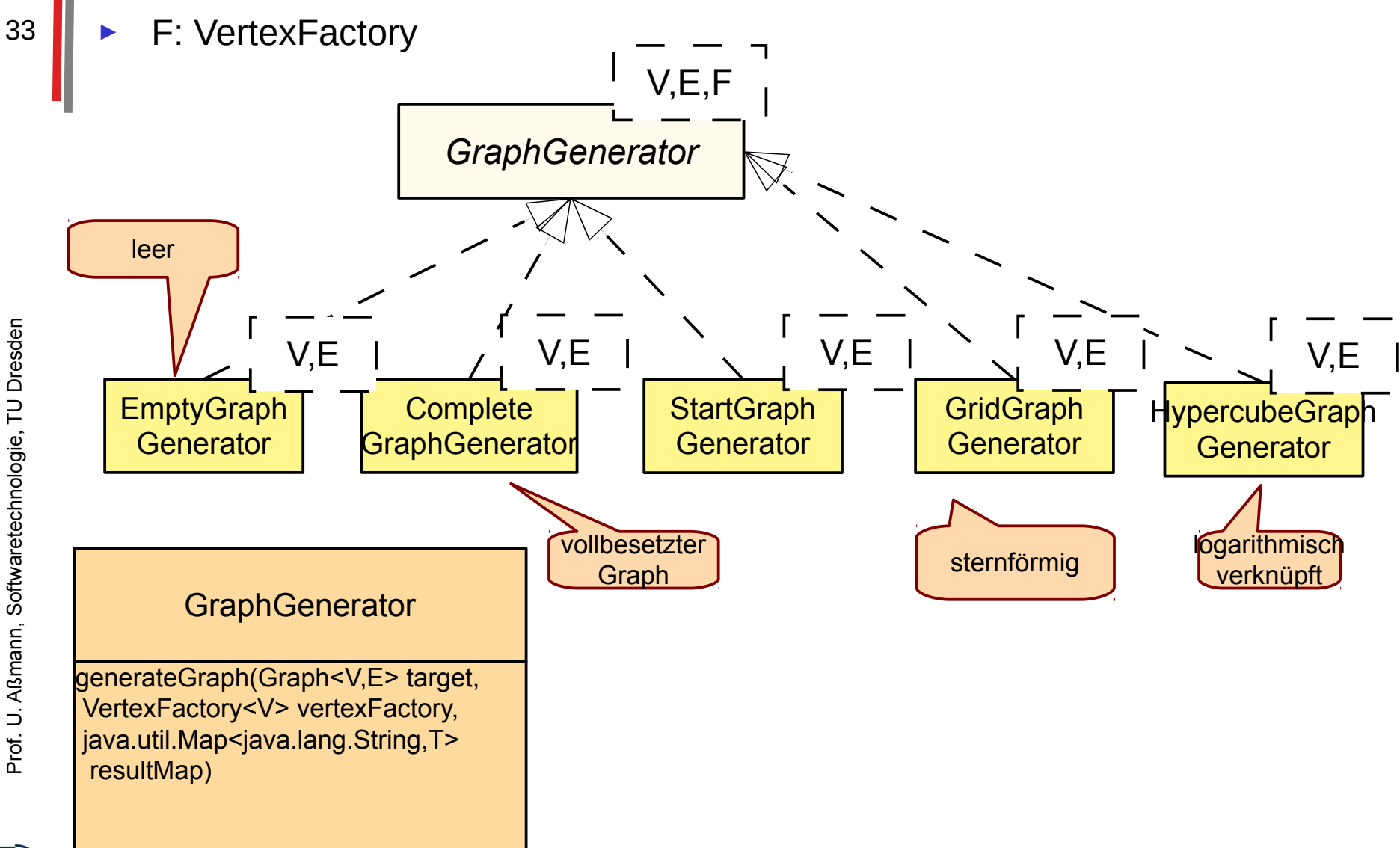

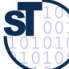

## **Analyseklassen**

- BellmanFordShortestPath findet kürzeste Wege in gewichteten Graphen
	- Berühmter Algorithmus zum Berechnen von Wegen in Netzen
	- www.bahn.de
	- Logistik, Handlungsreisende, etc.
	- Optimierung von Problemen mit Gewichten
	- StrongConnectivityInspector liefert "Zusammenhangsbereiche",  $\blacktriangleright$ starke Zusammenhangskomponenten, des Graphen
		- In einem Zusammenhangsbereich sind alle Knoten gegenseitig erreichbar
		- $U.V.m.$

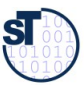

### **Was haben wir gelernt?**

- UML Assoziationen können mit JGraphT direkt realisiert werden
	- Es gibt viele Varianten von Graphen
	- Fabrikmethoden für verschiedene Implementierungen von Knoten, Kanten, Graphen
	- Sichten auf Graphen möglich
	- Analyen durch Funktionalobjekte
	- Analysen sind weitreichend nutzbar (s. Vorlesung Softwaretechnologie-II)

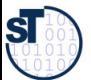